## www.regattasport.com

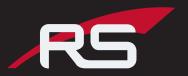

Welcome to the PNRA/Mercer iTeams page! Please be advised of the closing date, as orders will not be accepted after the iTeams page has closed. Please note that we require a minimum of 8 units per item. Should any product in your cart not reach the minimum, that item will be removed from your cart prior to processing your order. If you have any questions, contact Chris at Chris@regattasport.com

Thank you for your order!

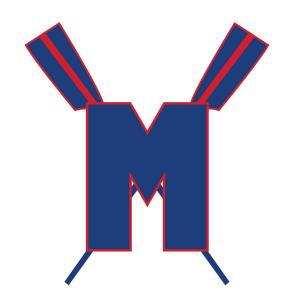

## iTeam order instructions

- 1. www.regattasport.com
- 2. Click 'iTEAMS' link in the header & "Home" in the subheader
- 3. Click "Register" then proceed to create your personal account.
- 4. Once step 3 is complete, click the "iTeams" header & "Home" link again.
- 5. Select PNRA/ Mercer from the drop box.
- 6. Password: PNRAM19
- 7. Place order!

The site will automatically close on Wednesday, September 25th at 9PM.

All orders must be placed by this time.